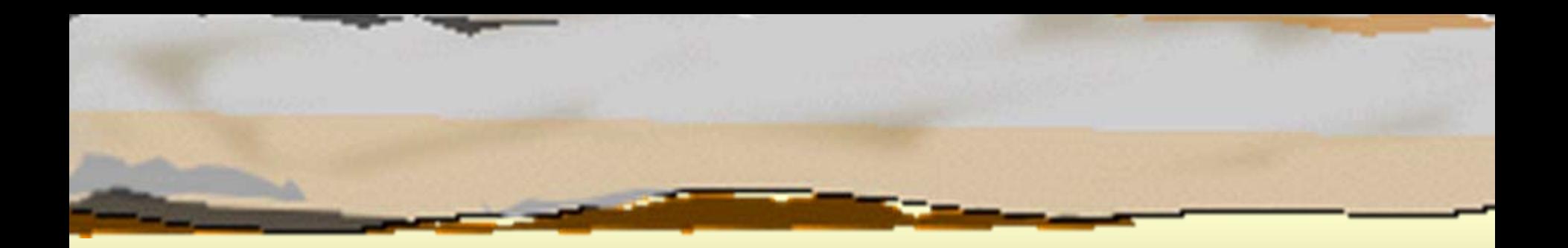

### Παράλληλη Επεξεργασία Παράλληλη Επεξεργασία Κεφάλαιο 5 Κεφάλαιο 5 Μοίρασμα Δεδομένων Μοίρασμα Δεδομένων

Κωνσταντίνος Μαργαρίτης Καθηγητής Τμήμα Εφαρμοσμένης Πληροφορικής Πανεπιστήμιο Μακεδονίας *[kmarg@uom.gr](mailto:kmarg@uom.gr)* http://eos.uom.gr/~kmarg

Αρετή Καπτάν Υποψήφια Διδάκτορας Τμήμα Εφαρμοσμένης Πληροφορικής Πανεπιστήμιο Μακεδονίας *[areti@uom.gr](mailto:areti@uom.gr)* http://eos.uom.gr/~areti

# Εισαγωγή Εισαγωγή

- Â Ορισμός ατομικής λειτουργίας
- Â Τεχνική κλειδώματος
- Â Αποκλειστική πρόσβαση στα διαμοιραζόμενα δεδομένα
- Â Αναμονή των διεργασιών Ανταγωνισμός για πρόσβαση στη μνήμη
- Â Συμφόρηση
- Â Αποκέντρωση του μηχανισμού πρόσβασης στην μνήμη

#### Σφάλμα Συγχρονισμού Σφάλμα Συγχρονισμού

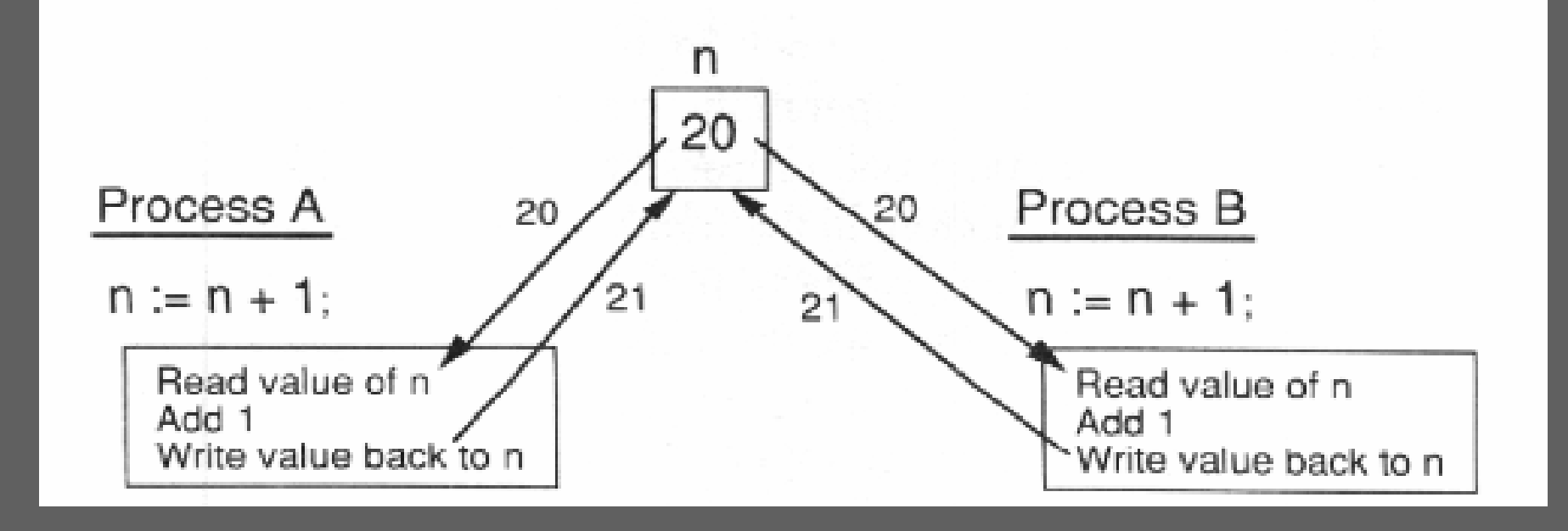

#### Υλοποίηση Κλειδωμάτων

```
PROGRAM Search;
VAR A : ARRAY [1..200] OF INTEGER;
     i, val, n : INTEGER;
    L : SPINLOCK;
```

```
BEGIN
```

```
.....
n := 0;
Readln(val);
FORALLL i := 1 TO 200 GROUPING 10 DOIF A[i] = VAL THEN 
BEGINLock(L); (*Εισέρχεται και ενεργοποιεί το κλείδωμα*)
 n := n + 1;
  Unlock(L); (*Εξέρχεται και απενεργοποιεί το κλείδωμα*)
END;
WRITELN('Total occurrences : ' , n);
```
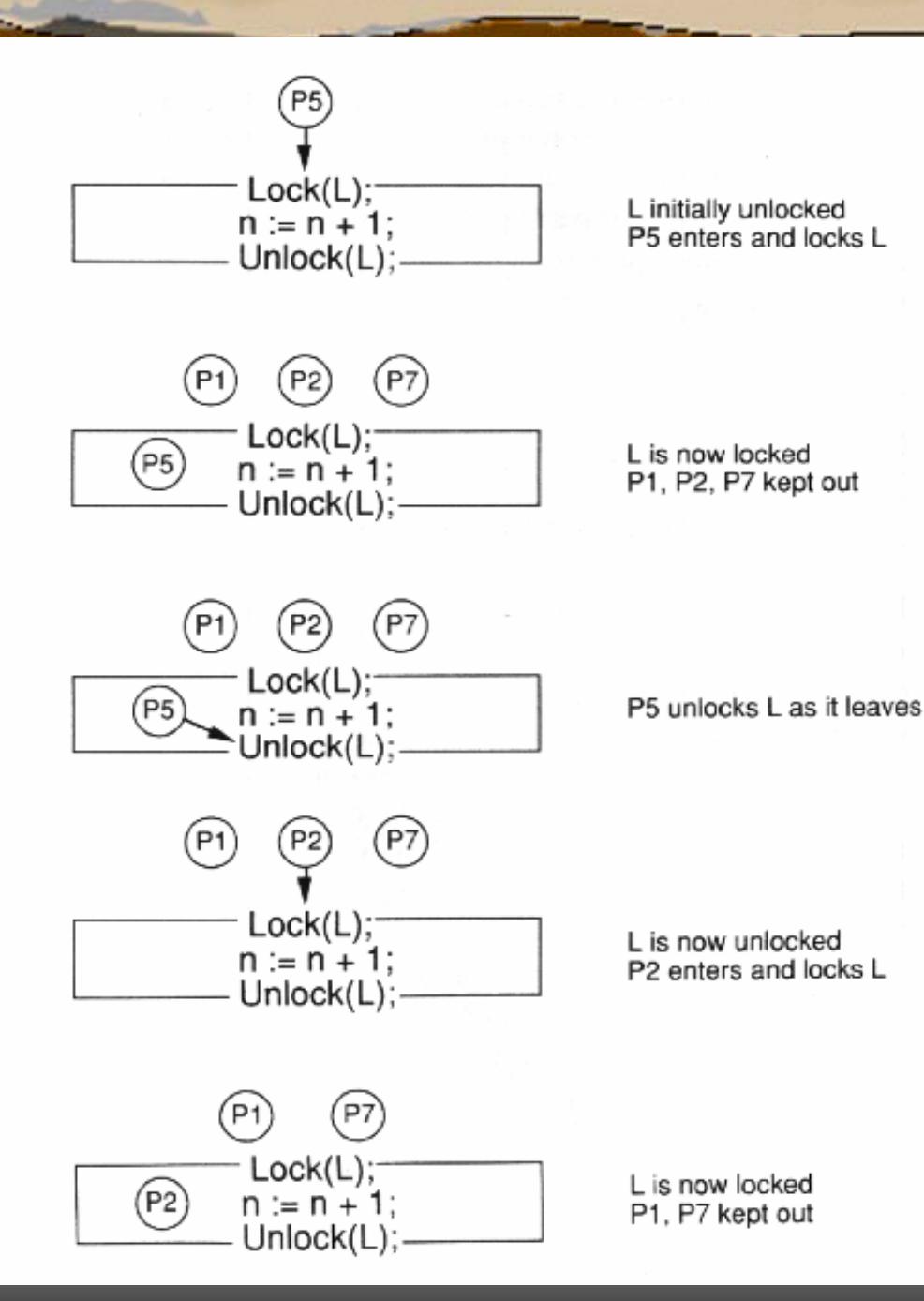

Η επίδραση Η επίδραση τουκλειδώματος κλειδώματοςτου

#### Τεχνικές για την υλοποίηση των Τεχνικές για την υλοποίηση των Ατομικών Λειτουργιών Ατομικών Λειτουργιών

- **⇒ Semaphores [Dijkstra, 1968]**
- **⇒** Locks [Shaw, 1948]
- **◯ Critical regions [Hansen, 1983]**
- **⇒ Monitors [Hoare, 1974]**

Αμοιβαίος αποκλεισμός των παράλληλων διεργασιών κατά την εκτέλεση των ατομικών λειτουργιών

#### Κλειδώματα στη Κλειδώματα στη Multi-Pascal Multi-Pascal

- $\Rightarrow$  Ενεργός αναμονή (Busy Waiting)
- $\Rightarrow$  Τύπος δεδομένων Spinlock
- $\Rightarrow$  Διαδικασία Lock()
- $\Rightarrow$  Διαδικασία Unlock()
- $\Rightarrow$  Τιμές μεταβλητής spinlock: 0: κατάσταση ξεκλειδώματος 1: κατάσταση κλειδώματος

# Διαδικασίες Διαδικασίες Κλειδώματος/ξεκλειδώματος Κλειδώματος/ξεκλειδώματος

**Unlock(L): Write 0 into L;**

**Lock(L):**

```
Repeat
X:=TestandSet(L); 
(*Διαβάζεται η παλιά κατάσταση και
   ενεργοποιείται το κλείδωμα*)
until X=0; 
(*Σταματά η επανάληψη του βρόγχου αν το L είναι
   απενεργοποιημένο*)
```
# Σειριακό Πρόγραμμα Για Τη Σειριακό Πρόγραμμα Για Τη Δημιουργία Ιστογράμματος Δημιουργία Ιστογράμματος

```
PROGRAM Histogram;
CONST n=20; (*Μέγεθος της εικόνας*)
     max=10; (*Μέγιστη ένταση του εικονοστοιχείου*)
```

```
VAR Image: Array [1..n,1..n] of integer;
    hist: Array [0..max] of integer;
    i,j,intensity: integer;
```

```
BEGINFOR i := 1 to n do begin(*Εισαγωγή του πίνακα της εικόνας*)
    For \dot{p} := 1 to p do
     Read((image[i,j]);
    Readln;
 END;
  FOR i := 1 to max do (*Αρχικοποίηση του ιστογράμματος*)
   hist[i] := o;
  FOR i := 1 to n do
    FOR j := 1 to n do BEGIN
      intensity := image[i, j];hist[intensity] := hist[intensity]+1;
    END;
END.
```
# Σενάριο για την τεχνική Σενάριο για την τεχνική κλειδώματος κλειδώματος

**begin**

 $intensity := image[i, j];$ **Lock(L); hist[intensity] := hist[intensity]+1; Unlock(L); End;**

# Παράλληλο Πρόγραμμα Για Τη Παράλληλο Πρόγραμμα Για Τη Δημιουργία Ιστογράμματος Δημιουργία Ιστογράμματος

**PROGRAM ParallelHistogram; CONST n=20; (\*Μέγεθος της εικόνας\*) max=10; (\*Μέγιστη ένταση του εικονοστοιχείου\*)**

```
VAR Image: Array [1..n,1..n] of integer;
    hist: Array [0..max] of integer;
    L: Array [0..max] of spinlock;
     i: integer;
```

```
BEGIN... (*Αρχικοποίηση του πίνακα εικόνας*)
  For I := 0 to max do hist[i] := 0;
    Forall i := 1 to n doVAR j, intensity : Integer;
      BEGINFor \dot{\mathbf{i}} := 1 to \mathbf{n} do BEGIN
           intensity := image[i, j];Lock(L[intensity]);
           hist[intensity] := hist[intensity]+1;
           Unlock(L[intensity]);
        END;
      END;
```
**END.**

#### Ανταγωνισμός στο πρόγραμμα Ανταγωνισμός στο πρόγραμμα Ιστογράμματος Εικόνας Ιστογράμματος Εικόνας

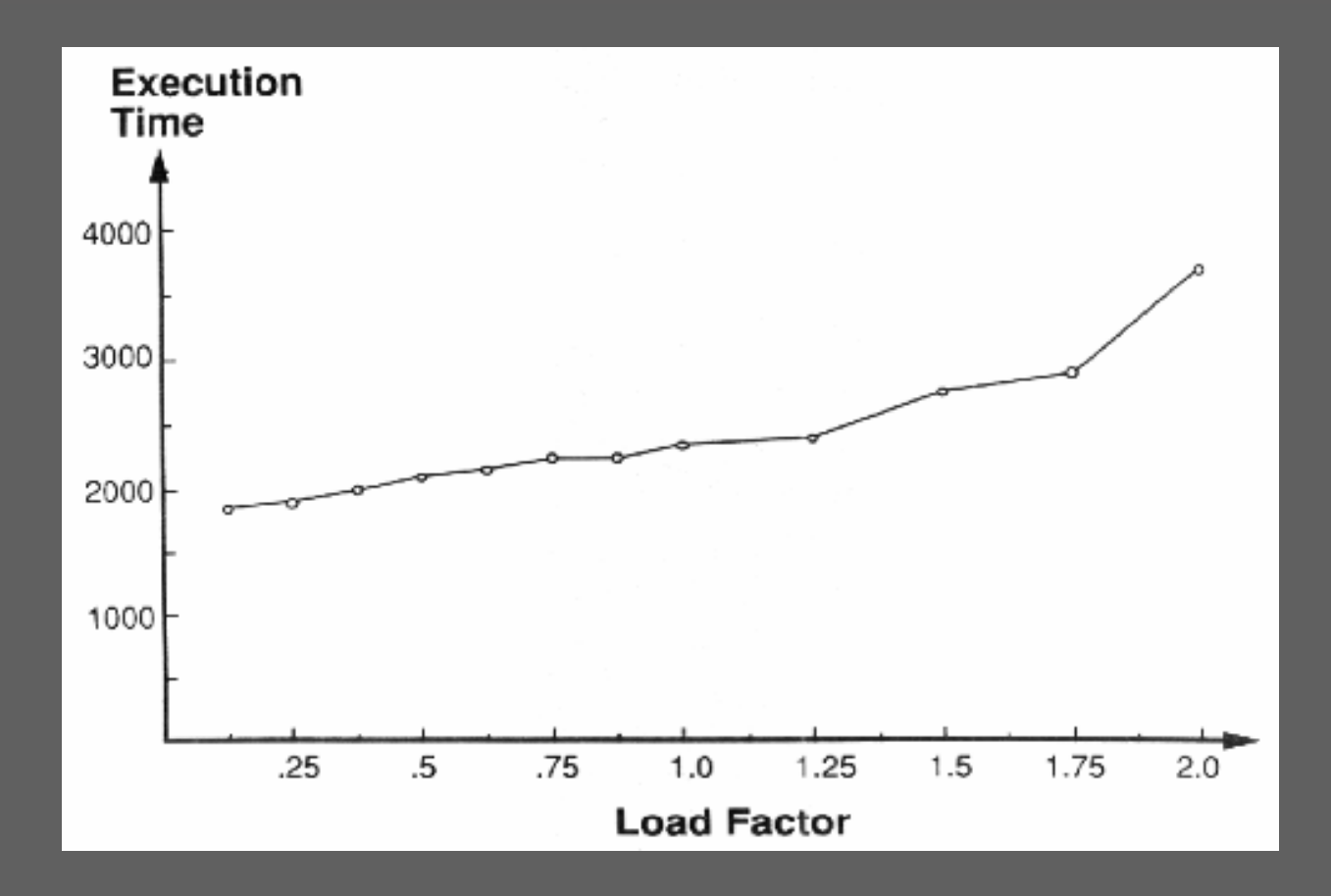

## Εφαρμογή της Αριθμητικής Εφαρμογή της Αριθμητικής Ολοκλήρωσης Ολοκλήρωσης

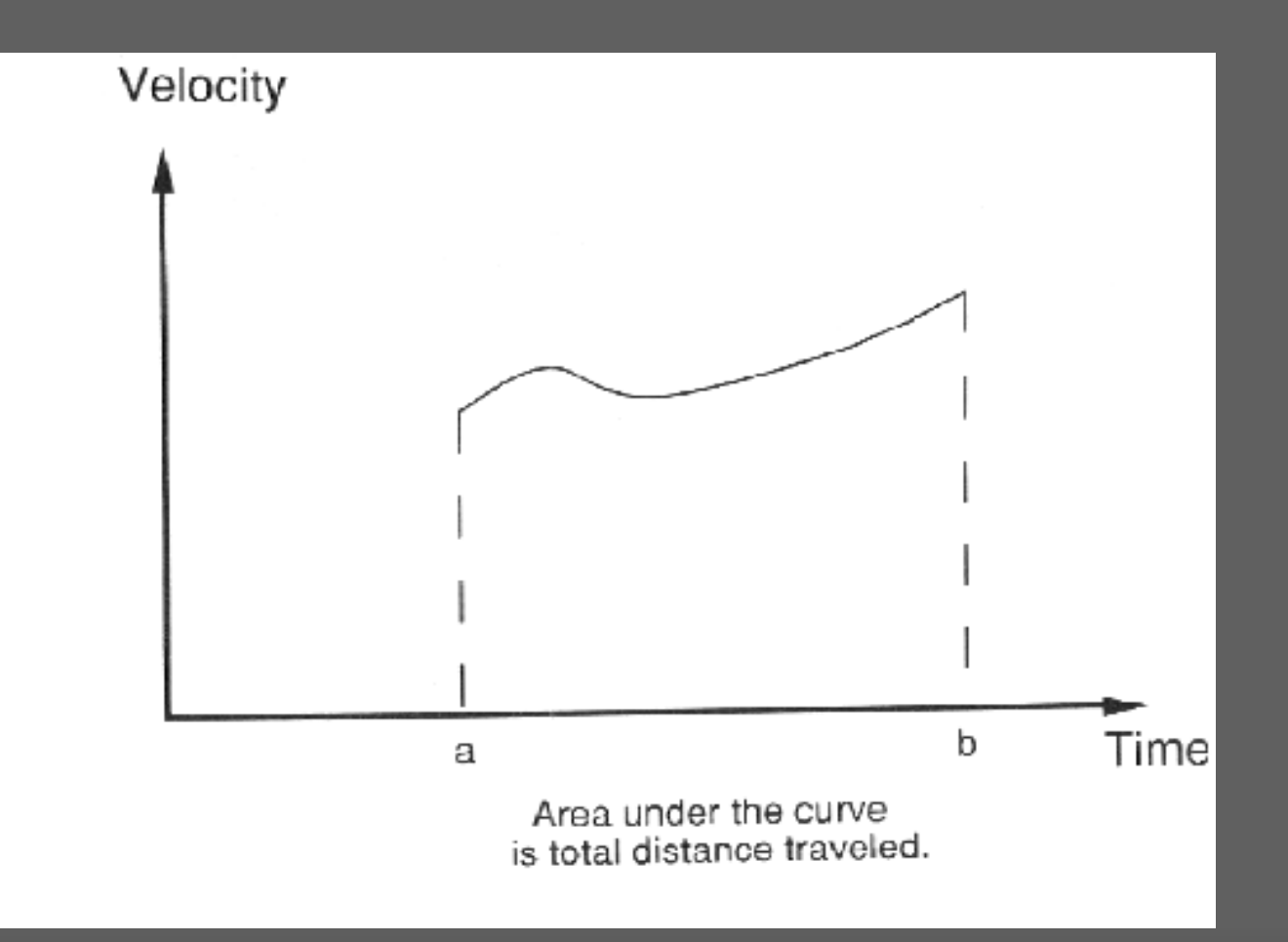

13

# Ακολουθιακό πρόγραμμα για την Ακολουθιακό πρόγραμμα για την αριθμητική ολοκλήρωση αριθμητική ολοκλήρωση

**Sequential Numerical Integration:**

```
sum := 0; 
t := a; 
For i := 1 to n do 
  BEGIN t:=t+w; (*Προχωρά στο επόμενο σημείο *) 
   sum:=sum+f(t); (*Προστίθεται το σημείο δείγματος στο άθροισμα*) 
  END; 
sum := sum + (f(a) + f(b)) / 2;answer := w * sum;
```
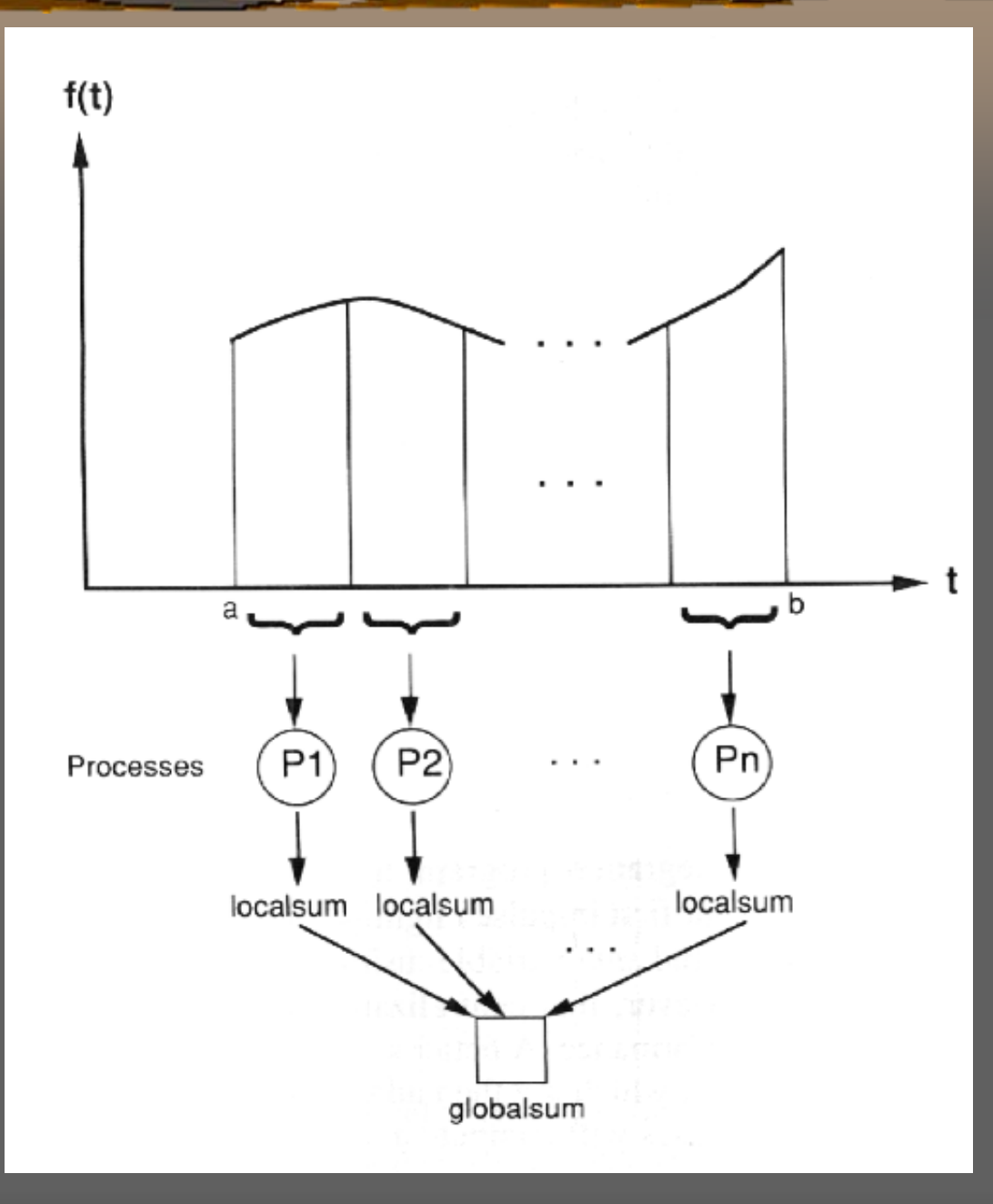

Παράλληλη Παράλληλη μορφή μορφή αριθμητικής αριθμητικής ολοκλήρωσης ολοκλήρωσης

```
16Παράλληλο
Παράλληλο
                                                                     πρόγραμμα
πρόγραμμα
                                                                     αριθμητικής
αριθμητικής
                                                                     ολοκλήρωσης
ολοκλήρωσης
PROGRAM Numerical Integration;
CONST numproc = 40; (*Πλήθος των διεργασιών*)
       numpoints = 30; (*Πλήθος των στοιχείων ανά διεργασία*)
VAR a, b, w, globalsum, answer: real;
      i: integer;
     L: spinlock;
Function f(t: real): Real; (*
Η συνάρτηση που θα ολοκληρωθεί*)
BEGIN
....... (*Υπολογισμός της τιμής της f(t)*)
END;
Procedure Integrate(myindex: Integer);
VAR localsum, t: Real;
     i: Integer;
BEGIN
t:= a + myindex * (b-a)/numproc; (*
Η αρχική θέση*)
For i := 1 to numpoints do
   BEGIN
localsum:= localsum + f(t); (*Πρόσθεση του επομένου στοιχείου
                                    της δειγματοληψίας*)
   t := t + w:
   END;
localsum:= w*localsum;
Lock(L);
globalsum:= globalsum + localsum; (*Ατομική αλλαγή*)
Unlock(L);
END;
BEGIN
.... (*Αρχικοποίηση των τιμών των ακράιών σημείων a και b*)
w:= (b-a) / (numproc*numpoints); (*
Η απόσταση μεταξύ των σημείων*)
Forall I:= 0 to numproc-1 do (*Δημιουργία διεργασιών*)
Integrate(i); answer:=globalsum+w/2*(f(b)-f(a)); (*Πρόσθεση των ακραίων σημείων*)
END.
```
#### Â Πρόβλημα Αριθμητικής Ολοκλήρωσης: χρήση τοπικών μεταβλητών αθροίσματος

Â Πρόβλημα Ιστογράμματος: χρήση ξεχωριστών κλειδωμάτων

Αποκέντρωση των Ατομικών Λειτουργιών – Αποκέντρωση των Ατομικών Λειτουργιών – Ελαχιστοποίηση του Ανταγωνισμού Ελαχιστοποίηση του Ανταγωνισμού

#### Locks vs. Channels

- Â Προσομοίωση κλειδώματος από κανάλι
- Â Προσομοίωση καναλιού από κλείδωμα
- Â Απαίτηση σε χρόνο
- Â Κανάλια: ταυτόχρονα ανάγνωση κι εγγραφή
- **⇒** Spinning vs. Blocked
- $\Rightarrow$  Επεξεργαστής: Busy Waiting vs. Blocked